# Package 'MetaboLouise'

November 30, 2018

<span id="page-0-0"></span>Version 1.0.0

Date 2018-11-20

Title METABOlomics LOngitudinal SimUlation Engine

Author Charlie Beirnaert

Maintainer Charlie Beirnaert <charlie\_beirnaert@icloud.com>

#### Description

Simulating dynamic (longitudinal, time-resolved) metabolomics data based on an underlying biological network. The network is initiating with certain concentrations and evolves over a simulated time period. Optionally external influxes (concentration drivers) can be added.

**Depends** R  $(>= 3.1.0)$ , Imports igraph, graphics, stats Suggests knitr, rmarkdown LazyData true VignetteBuilder knitr License GPL-3 RoxygenNote 6.1.0 NeedsCompilation no Repository CRAN

Date/Publication 2018-11-30 16:50:13 UTC

# R topics documented:

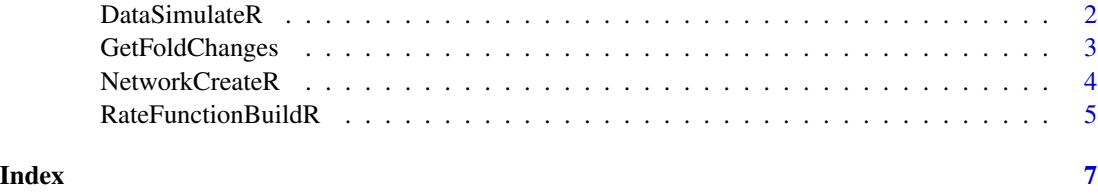

<span id="page-1-0"></span>DataSimulateR *DataSimulateR*

# Description

Simulated dynamic/longitudinal data based on an underlying network. The network is initialized with values for every node (e.g. concentrations in the case of metabolites). These values evolve over time caused by the (variable) rates.

# Usage

```
DataSimulateR(NetworkMatrix, dT, Tstart, Tstop, T0_nodes = 100,
  influx_vector = NULL, influx_Tframe = NULL, rate_vector = NULL,
  rate_mapping = NULL, RateFunctionObject = NULL, plot_out = TRUE,
 plot_title = NULL)
```
# Arguments

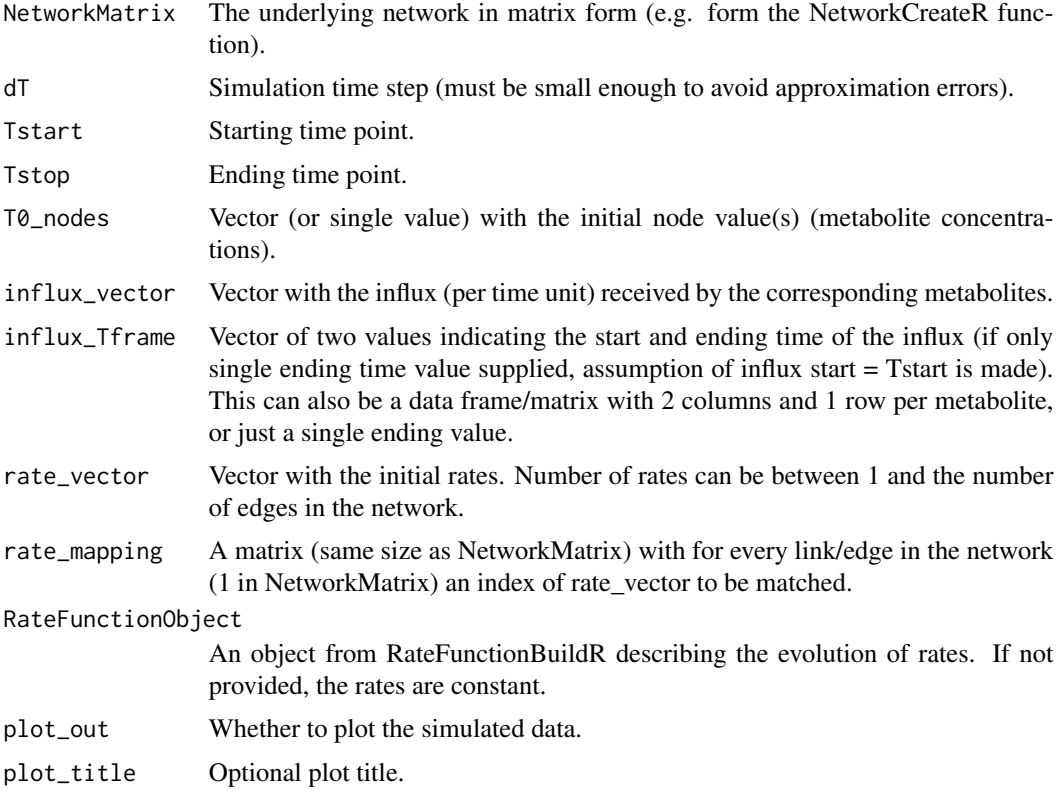

# Value

A list with: the time vector and a matrix with the simulated data. (1 row per node)

# <span id="page-2-0"></span>GetFoldChanges 3

#### Author(s)

Charlie Beirnaert, <charlie.beirnaert@uantwerpen.be>

#### Examples

```
Nmetabos <- 20L
Nrates <- 10L
Network <- NetworkCreateR(N = Nmetabos, BA_power = 0.5, BA_mValue = 4)
Rate_function <- RateFunctionBuildR(type = "sigmoid")
rate_vector <- round(5*runif(Nrates))
rate_mapping <- Network
active\_rates \leq which(Network == 1, arr.ind = TRUE)for(rr in 1:nrow(active_rates)){
   rate_mapping[active_rates[rr,1], active_rates[rr,2]] <- sample(seq_along(rate_vector), size = 1)
    }
 No_influx <- DataSimulateR(NetworkMatrix = Network, dT = 0.01, Tstart = 0, Tstop = 3,
                      T0_nodes = 100, rate_vector = rate_vector, rate_mapping = rate_mapping,
                            RateFunctionObject = Rate_function, plot_out = TRUE)
```
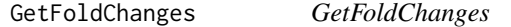

#### Description

Calculate the fold change equivalent for the final state of two simulated datasets e.g. with vs without influx.

# Usage

```
GetFoldChanges(ReferenceDataObject, AlternativeDataObject,
  plot\_out = TRUE, bw = 0.05, plot\_title = NULL)
```
#### Arguments

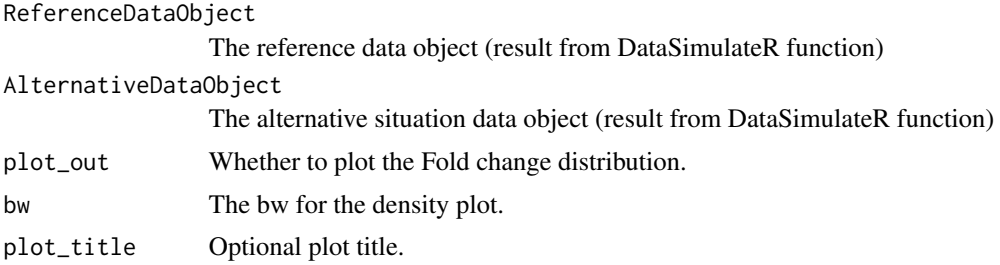

#### <span id="page-3-0"></span>Value

A list with: the time vector and a matrix with the simulated data. (1 row per node)

#### Author(s)

Charlie Beirnaert, <charlie.beirnaert@uantwerpen.be>

#### Examples

```
Nmetabos <- 20L
Nrates < -10lNetwork <- NetworkCreateR(N = Nmetabos, BA_power = 0.5, BA_mValue = 4)
Rate_function <- RateFunctionBuildR(type = "sigmoid")
rate_vector <- round(5*runif(Nrates))
rate_mapping <- Network
active\_rates \leftarrow which(Network == 1, arr.ind = TRUE)for(rr in 1:nrow(active_rates)){
   rate_mapping[active_rates[rr,1], active_rates[rr,2]] <- sample(seq_along(rate_vector), size = 1)
    }
 No_influx \leq DataSimulateR(NetworkMatrix = Network, dT = 0.01, Tstart = 0, Tstop = 3,
                       T0_nodes = 100, rate_vector = rate_vector, rate_mapping = rate_mapping,
                             RateFunctionObject = Rate_function, plot_out = FALSE)
 influx\_vector \leftarrow c(rep(1,10),rep(0,Nmetabos-10))With_influx <- DataSimulateR(NetworkMatrix = Network, dT = 0.01, Tstart = 0, Tstop = 3,
                        T0_nodes = 100, influx_vector = influx_vector, influx_Tframe = 0.5,
                               rate_vector = rate_vector, rate_mapping = rate_mapping,
                              RateFunctionObject = Rate_function, plot_out = FALSE)
GetFoldChanges(ReferenceDataObject = No_influx, AlternativeDataObject = With_influx)
```
NetworkCreateR *NetworkCreateR*

#### Description

This function creates a fictional metabolomics network according to the Barabasi-Albert model.

#### Usage

```
NetworkCreateR(N, BA\_power = 0.5, BA_mValue = 4, plothist = TRUE,histbreaks = 50, ...)
```
#### <span id="page-4-0"></span>RateFunctionBuildR 5

#### **Arguments**

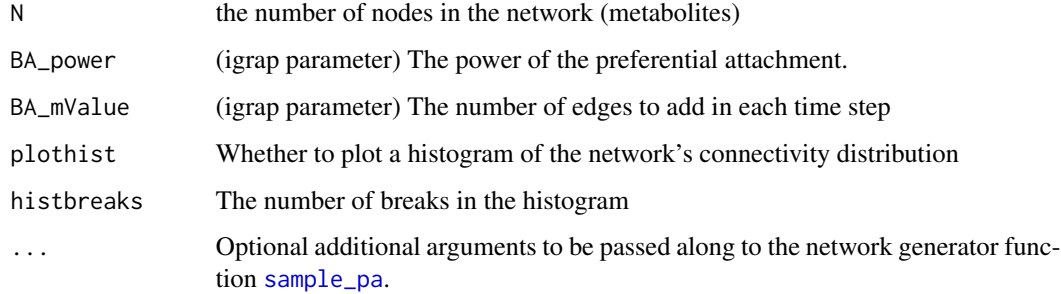

#### Value

A matrix with the network structure

#### Author(s)

Charlie Beirnaert, <charlie.beirnaert@uantwerpen.be>

#### Examples

```
Network <- NetworkCreateR(N = 50, BA_power = 0.5, BA_mValue = 4)
image(Network)
```
RateFunctionBuildR *RateFunctionBuildR*

#### Description

Build and visualize an appropriate rate multiplier function. The flow between nodes in the network is governed by certain rates. These rates can be made dependent on the values of the source node (flow from source node to receiver node). With this function you can visualize different types and receive the parameters to be submitted to the simulation function. Note that this function returns an object containing the plot parameters. The simulation function can take only function type.

#### Usage

```
RateFunctionBuildR(type = c("linear", "sigmoid", "step"),
  C_{range} = c(0, 200), lin_{xy\_start} = c(0, 0), lin_{slope} = 0.01,sig_C0 = 100, sig_k = 0.05, sig_max = 2, step\_levels = c(0, 1, 1)2), step_switchpoints = c(50, 150), plot.out = TRUE,
  Nplotpoints = 100)
```
# Arguments

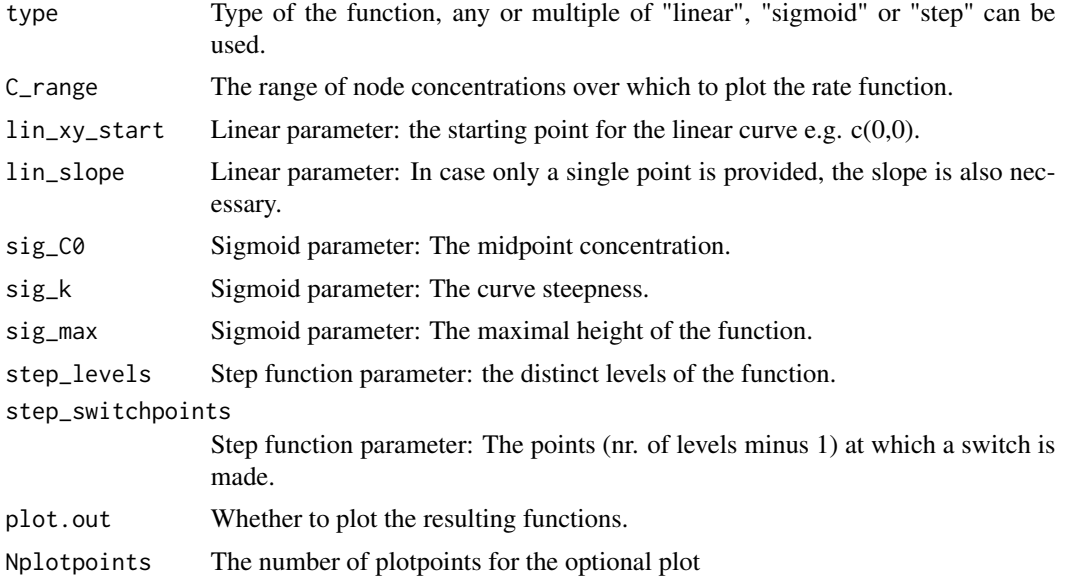

# Value

A plot with the visualize rate function and a list with the necessary parameters

# Author(s)

Charlie Beirnaert, <charlie.beirnaert@uantwerpen.be>

# Examples

RateFunctionBuildR()

# <span id="page-6-0"></span>Index

DataSimulateR, [2](#page-1-0)

GetFoldChanges, [3](#page-2-0)

NetworkCreateR, [4](#page-3-0)

RateFunctionBuildR, [5](#page-4-0)

sample\_pa, *[5](#page-4-0)*